$\label{eq:K} \mathbf{K} = \mathbf{K} \mathbf{R} \mathbf{R}^T \mathbf{R}$ 

## **РАЗРЕШЕНИЕ** НА ВВОД ОБЪЕКТА В ЭКСПЛУАТАЦИЮ

Раздел 1. Реквизиты разрешения на ввод объекта в эксплуатацию 1.1. Дата разрешения на ввод объекта в 12.09.2023 эксплуатацию: 1.2. Номер разрешения на ввод объекта в 25-28-52-2023 эксплуатацию: 1.3. Наименование органа (организации): Администрация города Владивостока (*HHH 2504001783*) 1.4. Дата внесения изменений или исправлений: Раздел 2. Информация о застройщике 2.1. Сведения о физическом лице или индивидуальном предпринимателе: 2.1.1. Фамилия: 2.1.2. Имя: 2.1.3. Отчество: 2.1.4. ИНН: 2.1.5. ОГРНИП: 2.2. Сведения о юридическом лице: 2.2.1. Полное наименование: ООО СЗ "РЕСУРС ДЕВЕЛОПМЕНТ" 2.2.2. *HHH*: 2543147730 2.2.3. OFPH: 1002500006323 Раздел 3. Информация об объекте капитального строительства 3.1. Наименование объекта капитального Группа многоквартирных жилых домов в строительства (этапа) в соответствии с районе ул. Сахарный ключ в г. Владивостоке проектной документацией: 3.2. Вид выполненных работ в отношении Строительство объекта капитального строительства: 3.3. Адрес (местоположение) объекта капитального строительства 3.3.1. Субъект Российской Федерации: Приморский край 3.3.2. Муниципальный район, муниципальный округ, городской округ или внутригородская территория (для городов федерального значения) в составе субъекта Российской Федерации, федеральная территория: 3.3.3. Городское или сельское поселение в составе муниципального района (для муниципального района) или внутригородского района городского округа (за исключением зданий, строений, сооружений, расположенных на федеральных территориях):

crp. 1

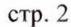

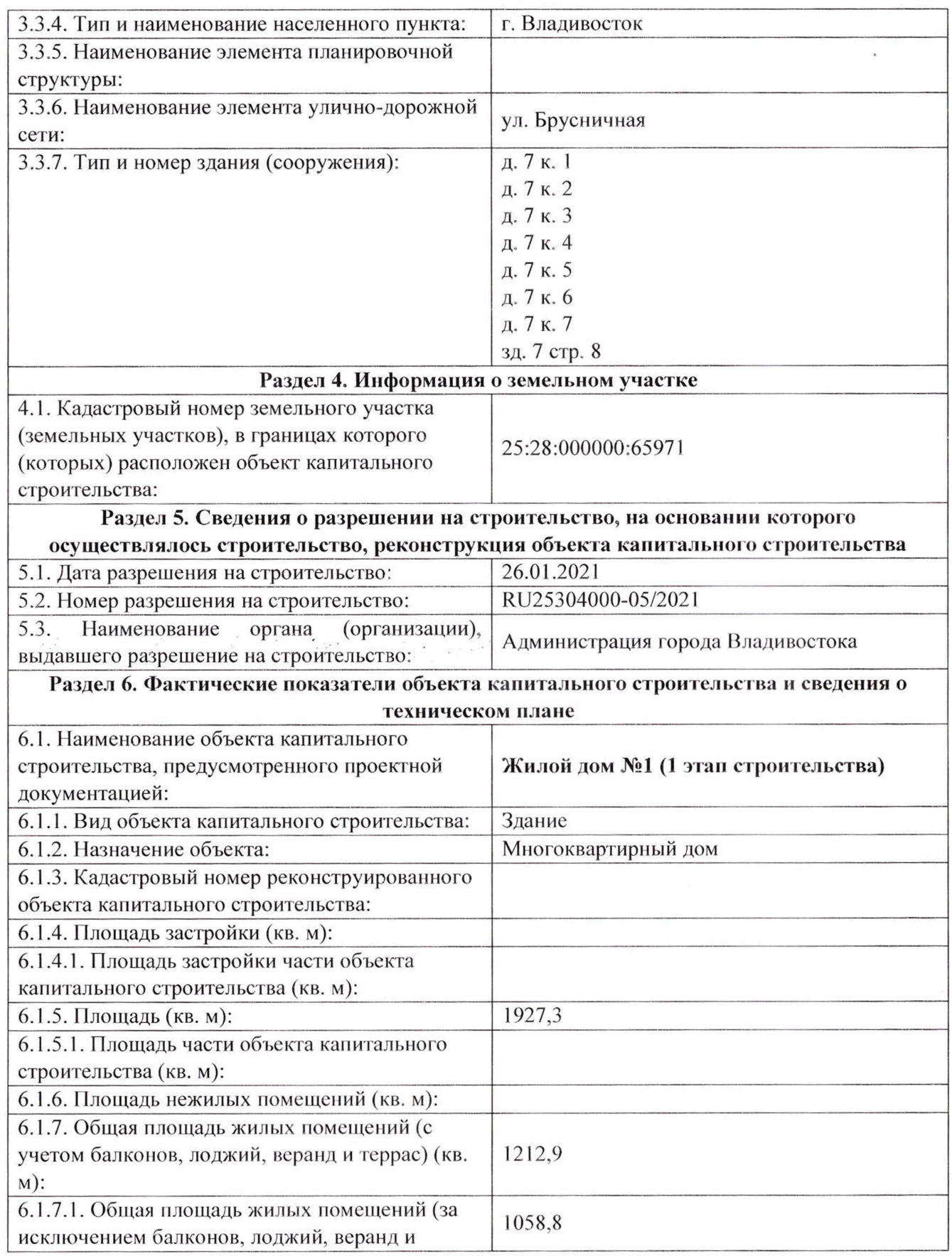

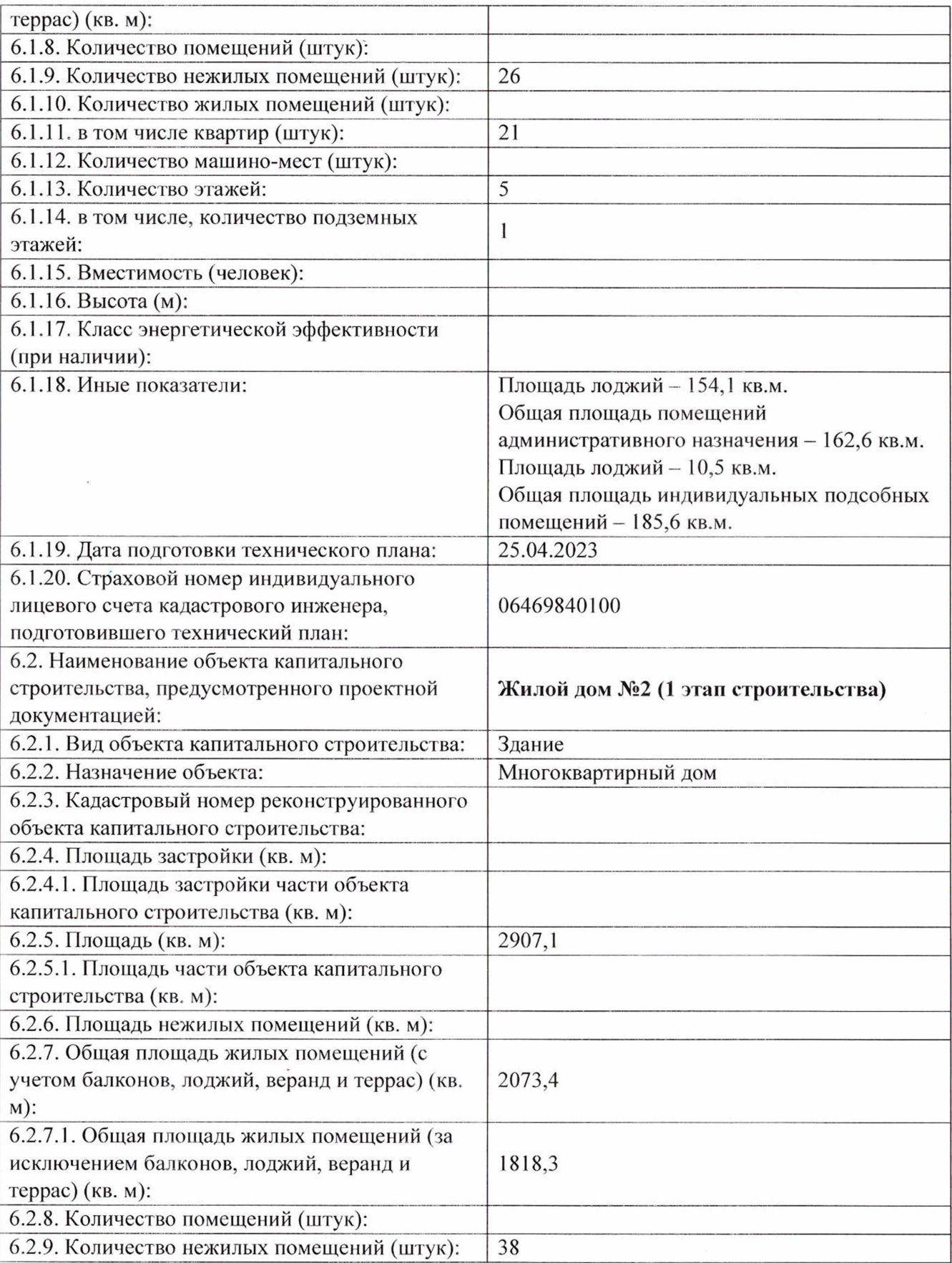

стр. 4

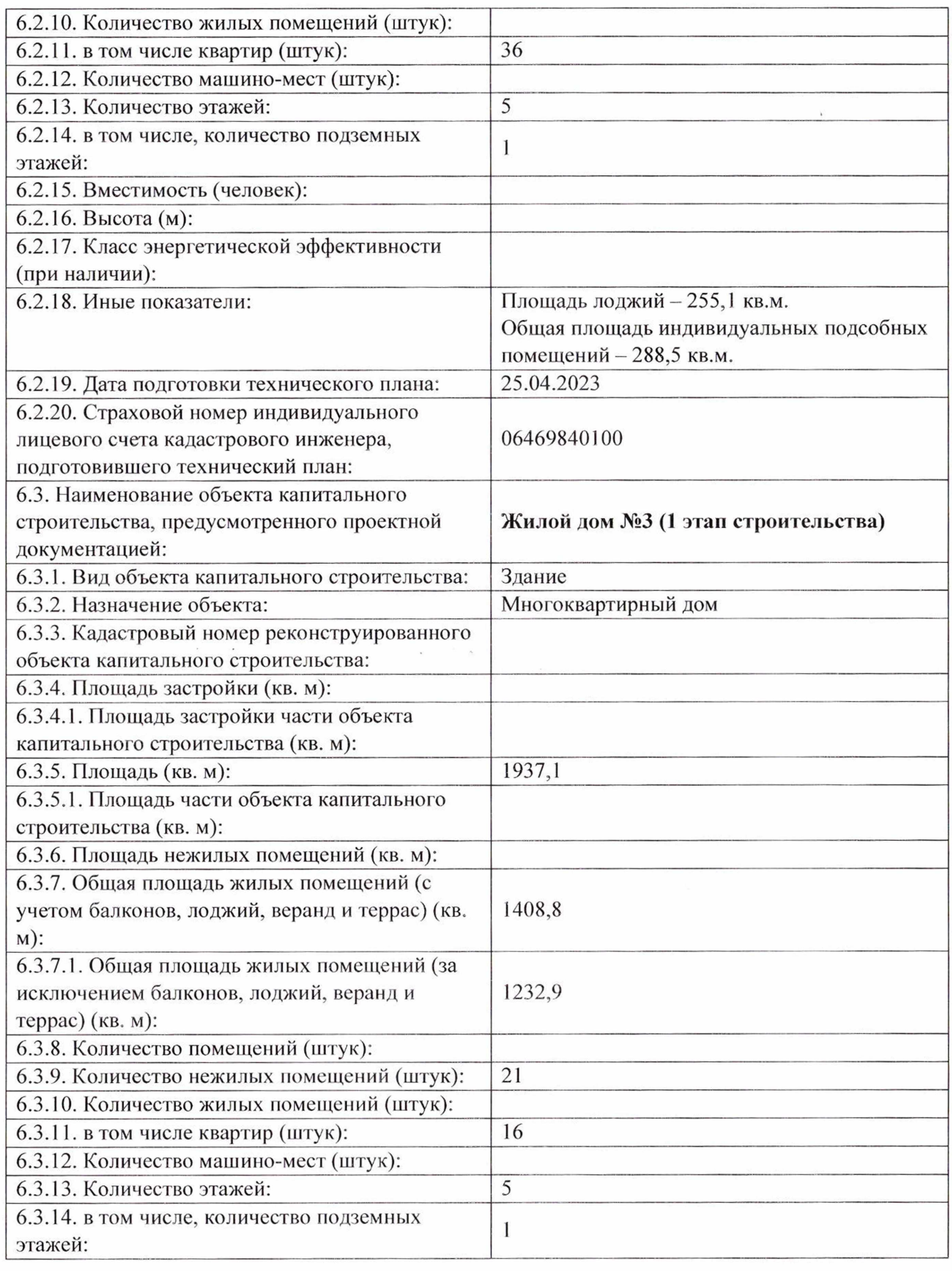

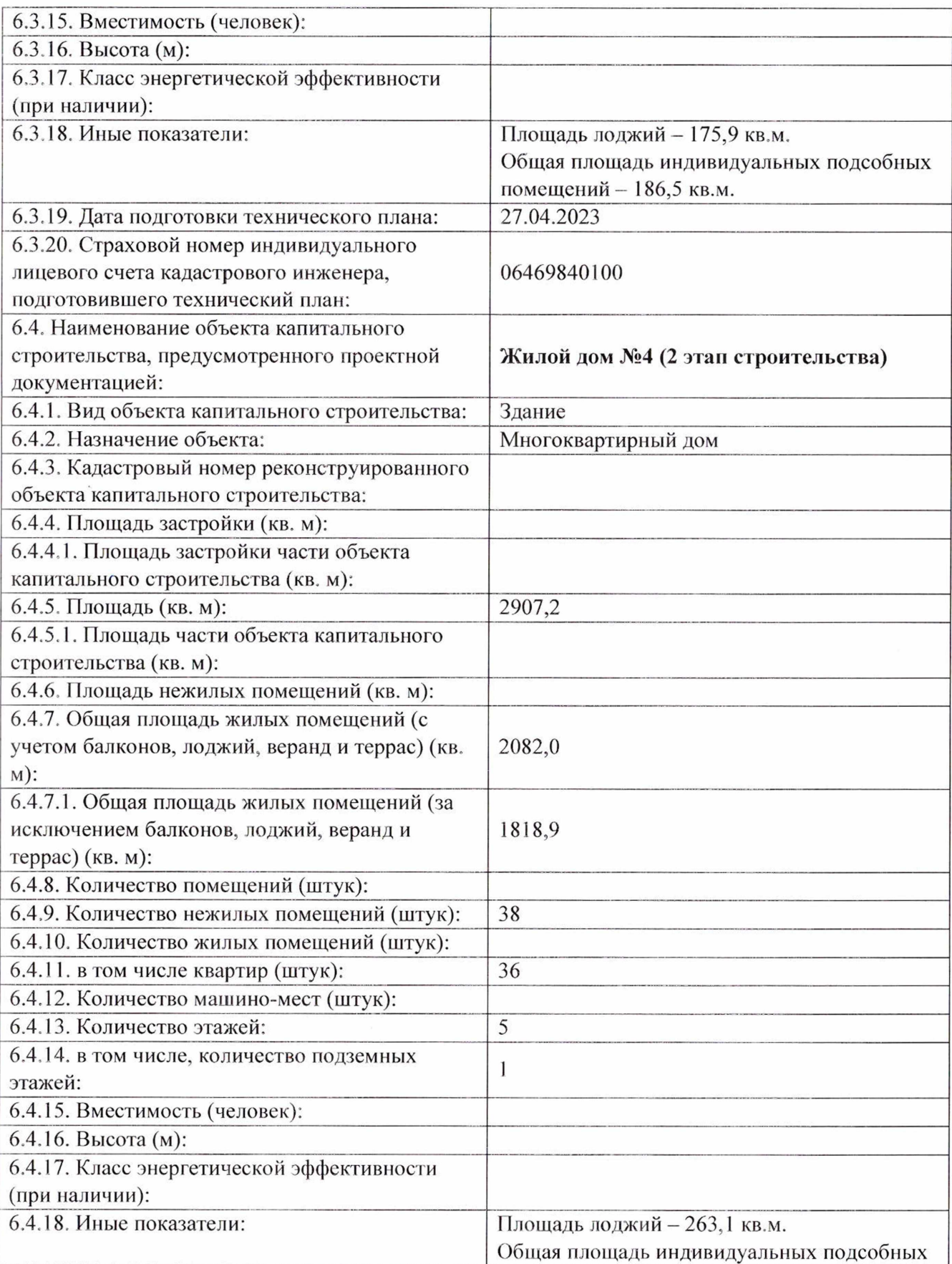

стр. 6

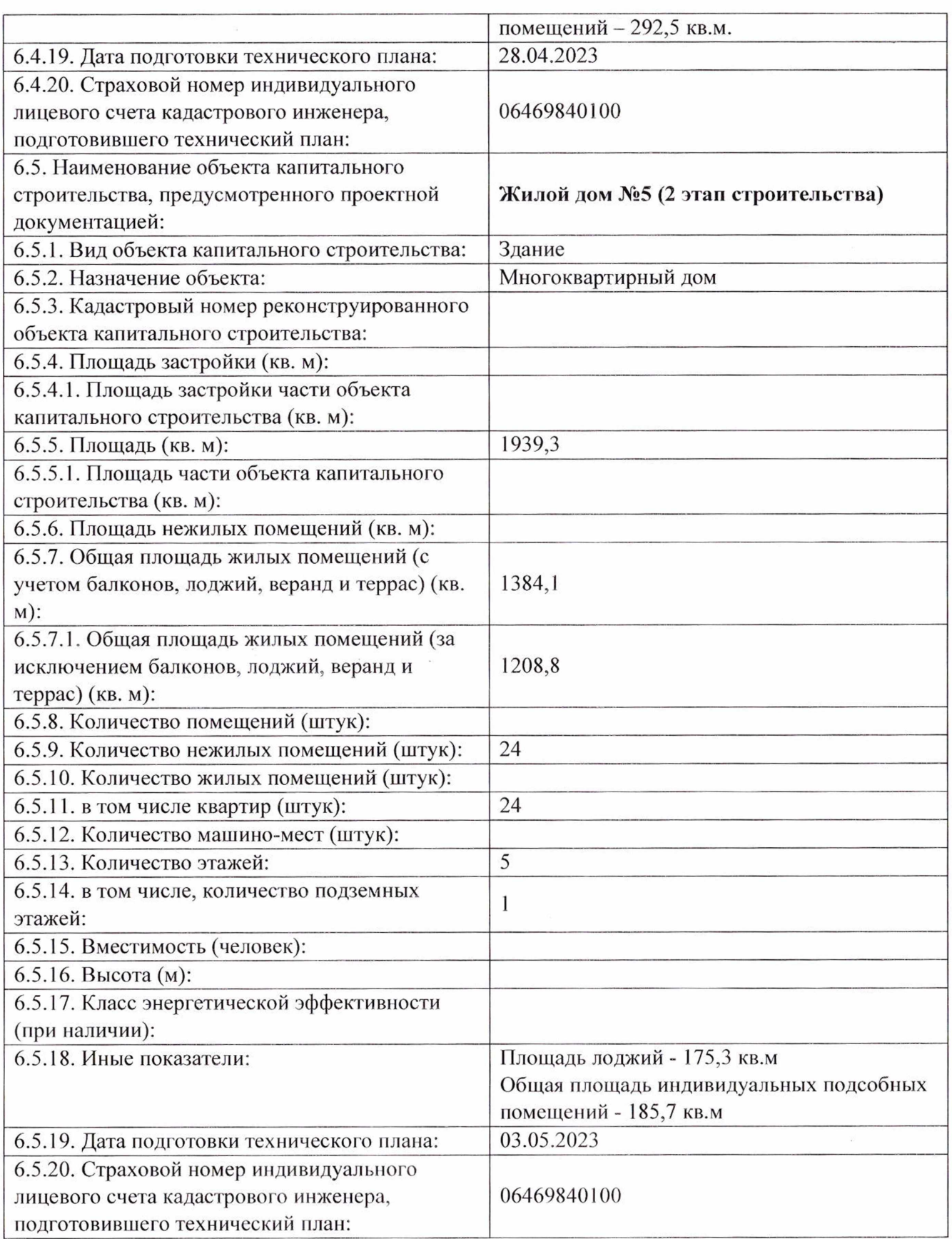

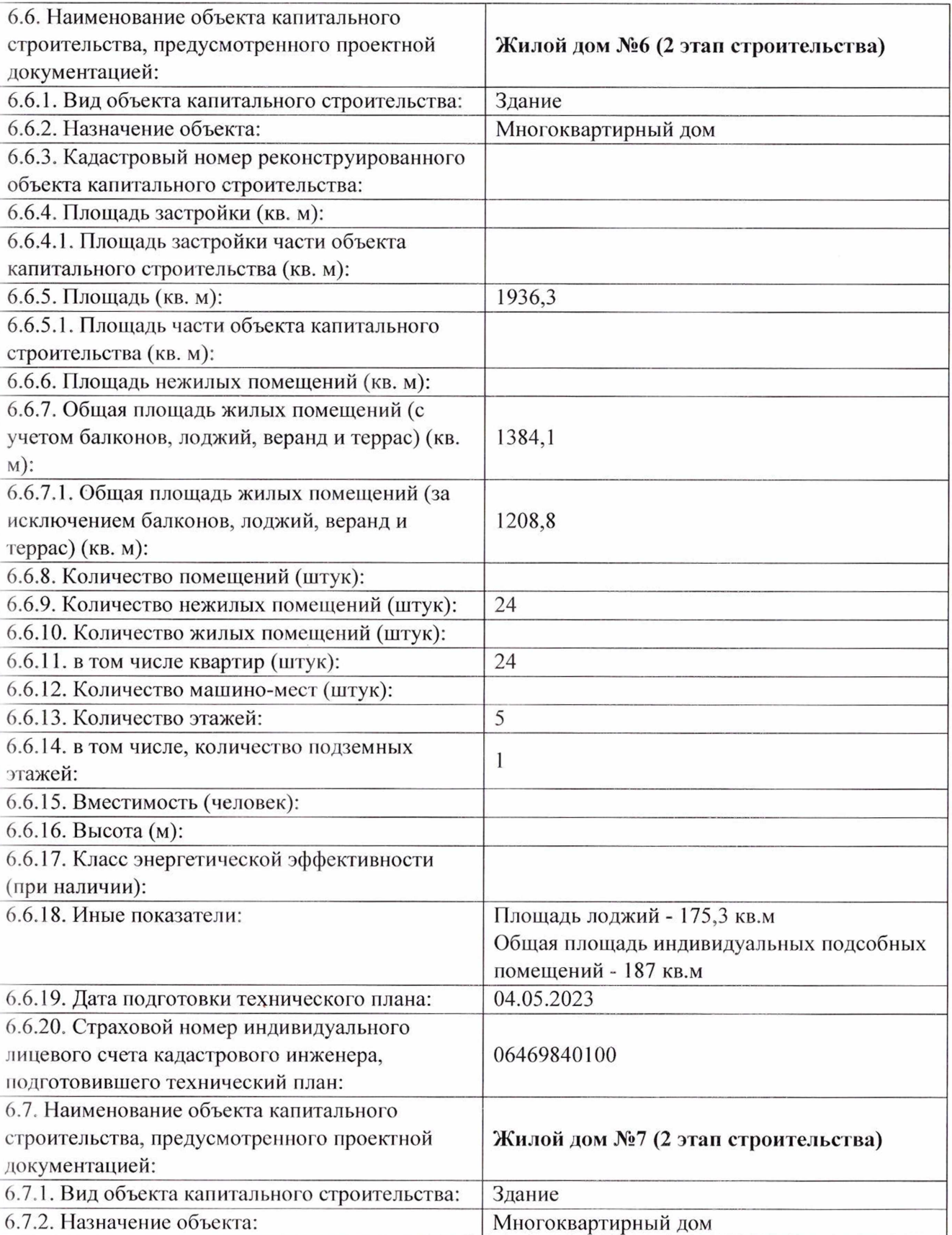

 $\ddot{\phantom{0}}$ 

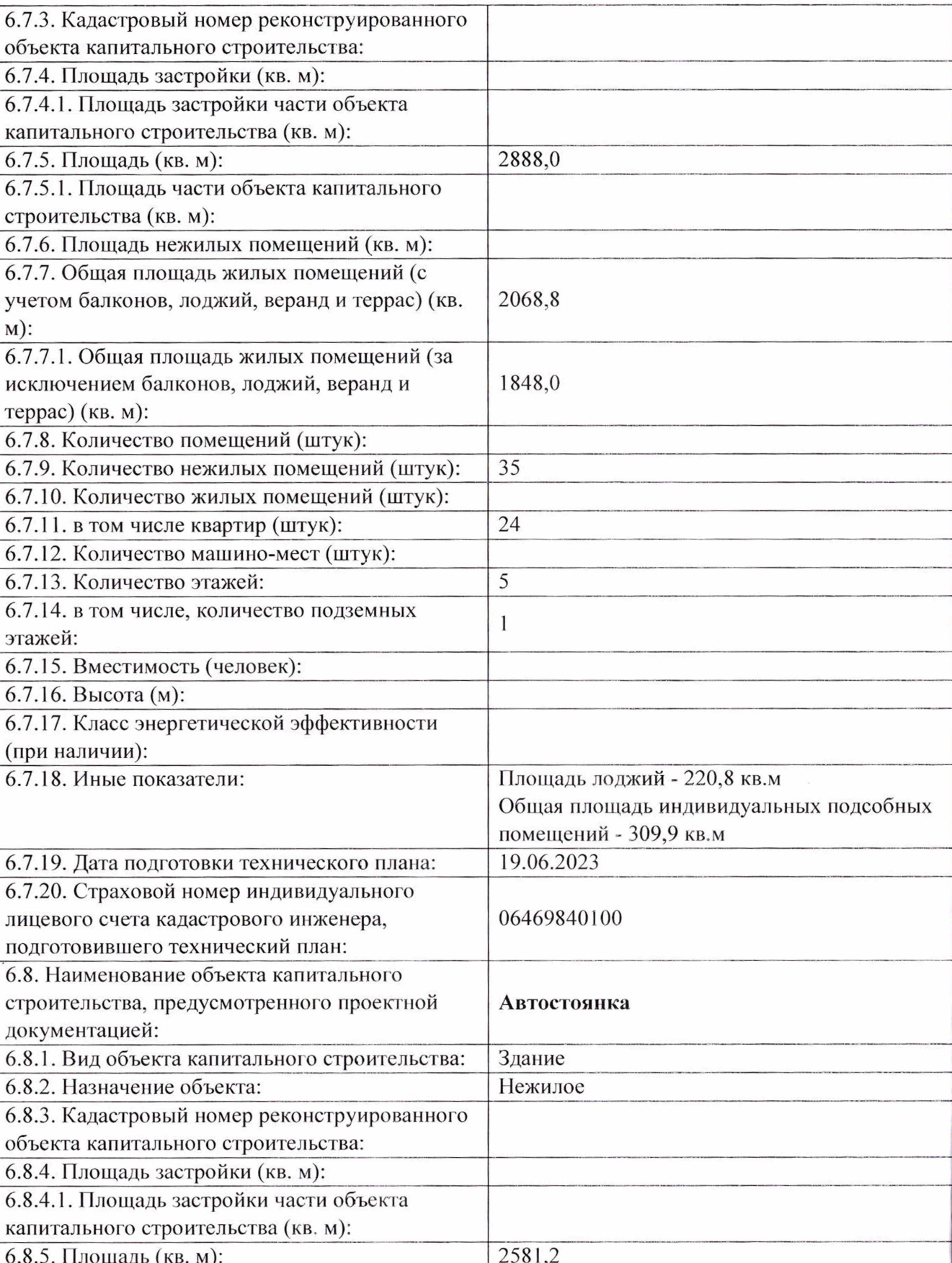

стр. 8

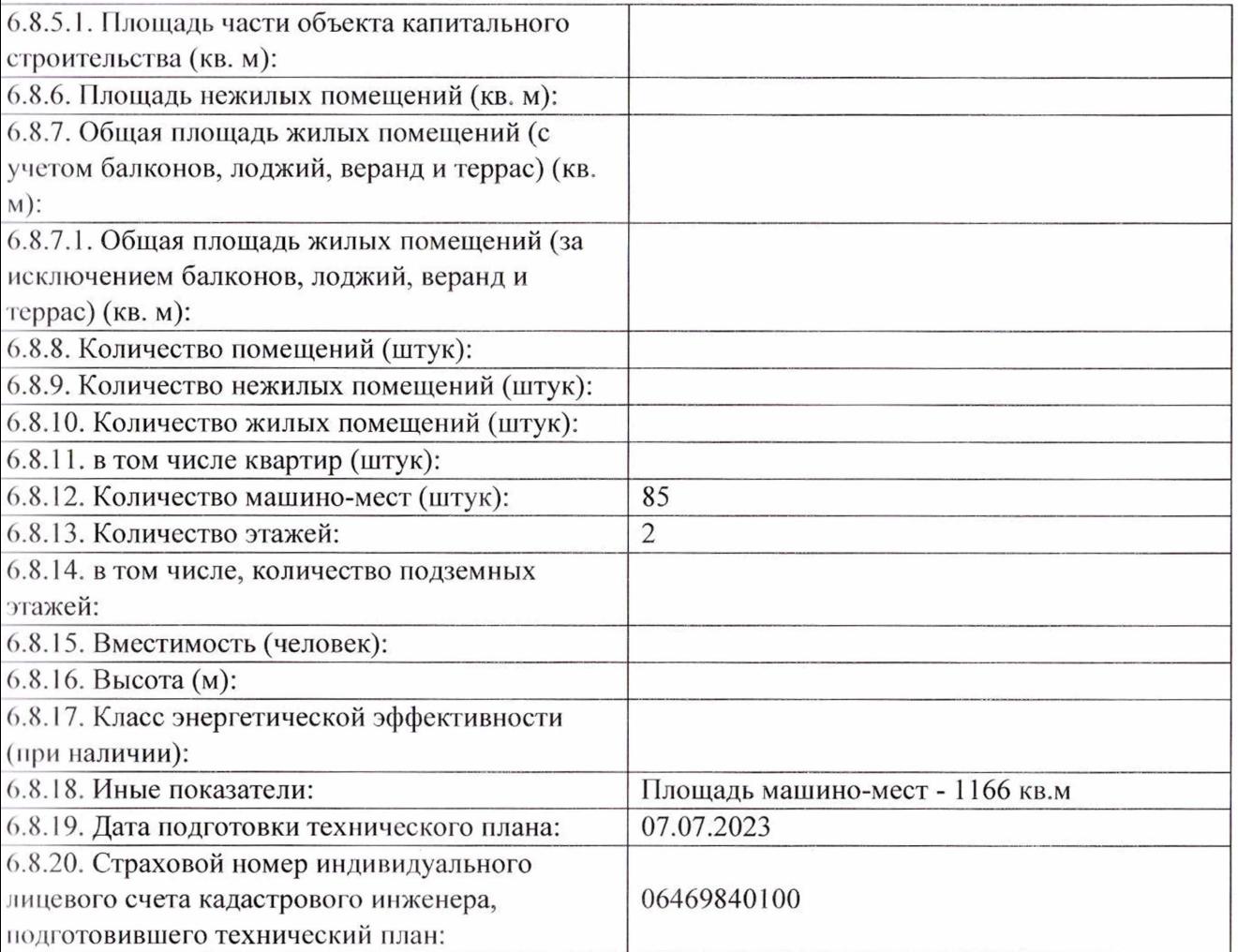

подпись

В. А. Вялкова

инициалы, фамилия

И.о. начальника управления градостроительства должность уполномоченного лица органа (организации), осуществляющего выдачу разрешения на строительство